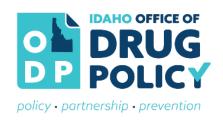

## Using the Learning Management System (LMS)

1. To register for the LMS, go to <a href="https://odplms.tovuti.io/">https://odplms.tovuti.io/</a> and click on the "Register" button in the navigation bar.

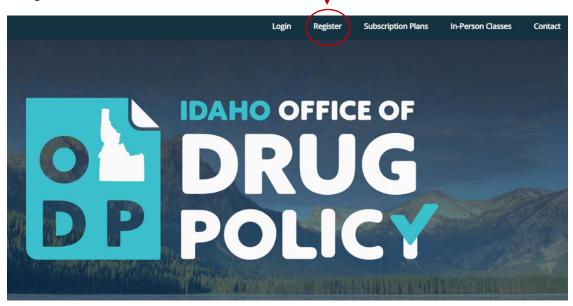

- 2. On the next page, choose your registration type (General or Grantee) and click the "*Register*" button.
  - 1. If your organization is a current recipient of the PFS or SABG funds, use the "Grantee Registration" option. All others will use the "General Registration" option.

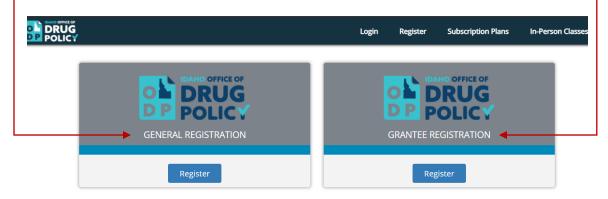

 Next, complete the General Registration form to create your account, then click the *"Register"* button. The registration page will redirect you to the Learner Dashboard.

| General Registration                  |          |
|---------------------------------------|----------|
| Account Information                   |          |
| First Name *                          |          |
| Last Name *                           |          |
| Email *                               |          |
| Username *                            |          |
| Password *                            |          |
| Confirm password *                    |          |
| What organization do you belong to? * |          |
|                                       | Register |

In the Learner Dashboard you will find a navigation menu on the lefthand side of the screen.
 This navigation menu will help you find online courses, your personal profile, course resources, and more.

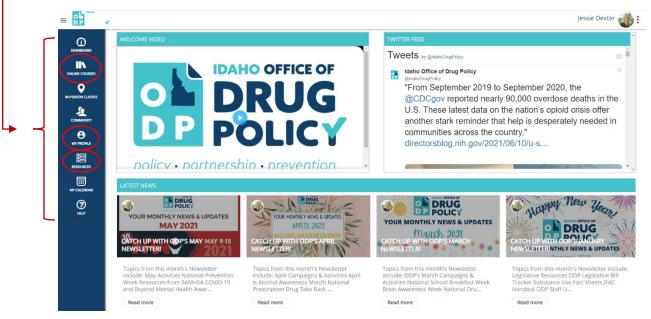

5. To view available online courses, click the "Online Courses" option on the lefthand navigation menu.

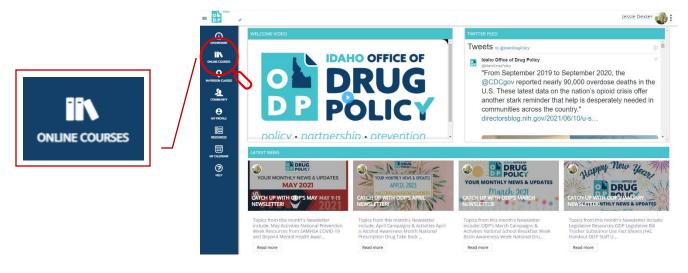

- 6. The courses **DO NOT** need to be completed in order, you can complete any course at any time. However, once you select a course to complete, the modules within that course **DO** need to be completed in order. To learn more about a course, or to select a course, click on "Explore this Course" -
  - 1. ODP has maintained two, free, self-paced courses for registered participants on Substance Abuse Prevention Ethics (4 hours) and Fundamentals of Prevention (5 hours).
  - 2. As of June 2021, ODP has launched eight additional CPS and Strategic Prevention Framework focused courses:
    - i. The Strategic Prevention Framework: A Practical Application (3 hours)
    - ii. Planning and Evaluation (4 hours)
    - iii. Identifying Evidence-Based Policies, Programs, and Environmental Strategies (3 hours)
    - iv. Implementing Direct Service Programs with Fidelity (3 hours)
    - v. Principles of Community Organization for the Prevention Specialist (6 hours)
    - vi. Principles of the Environmental Approach to the Prevention Specialist (3 hours)
    - vii. Capacity and Readiness for Prevention with Special Populations (3 hours)
    - viii. Sustainability and the Prevention Profession (4 hours)

| O in Progres         Image: Contract of the progression of the progression of the progre | CUR ETHICS<br>DUR ETHICS<br>Substance Abuse Prevention Ethics (4-Hour Course)<br>Before this Course →                                                               | © Interest<br>COURSE 1:<br>THE STRATEGIC PREVENTION<br>FRAMEWORK:<br>A PRACTICAL APPLICATION<br>1. The Strategic Prevention Framework: A Practical Application<br>(3 Hours)<br>Charles →          | © In Progress<br>ECUURSE 2:<br>PLANNING & EVALUATION<br>2. Planning and Evaluation (4 Hours)<br>Paplore this Course →                                                                         |
|----------------------------------------------------------------------------------------------------|----------------------------------------------------------------------------------------------------|----------------------------------------------------------------------------------------------------|----------------------------------------------------------------------------------------------------|
| O Introgets<br>COURSE 3:<br>IDENTIFYING EVIDENCE-BASED<br>DDLCIES, PROGRAMS, AND<br>ENVIRONMENTAL STRATEGIES<br>3. Identifying Evidence-based Policies, Programs, and<br>Environmental Strategies (3 Hours)                                                                                                    | ♦ Integens                                                                                                    | ♦ Infregrees COURSE 5: PRINCIPLES OF COMMUNITY ORGANIZATION FOR THE PREVENTION SPECIALIST  S. Principles of Community Organization for the Prevention Specialist (6 Hours)  Explore this Course → | ♦ Interest Course 6:<br>PRINCIPLES OF THE<br>ENVIRONMENTAL APPROACH FOR<br>THE PREVENTION SPECIALIST<br>9. Principles of the Environmental Approach to the Prevention<br>Specialist (3 Hours) |
|                                                                                                    | COURSE 7:<br>CAPACITY AND READINESS FOR<br>PREVENTION WITH DIVERSE<br>POPULATIONS<br>7. Capacity and Readiness for Prevention with Special<br>Populations (3 Hours) | A hingres  COURSE 8: SUSTAINABILITY AND THE PREVENTION PROFESSION  8. Sustainability and the Prevention Profession (4 Hours)                                                                      | •                                                                                                    |

- 7. Your progress for each course is tracked in multiple locations, including:
  - 1. The LMS Dashboard; \_
  - 2. On the right-hand side of the screen within each individual course. -

|                                                   | Sewich Lessons | Progress                                                                       |
|---------------------------------------------------|----------------|--------------------------------------------------------------------------------|
| 1:1 Training Overview and Course Introduction     |                |                                                                                |
| 1:2 What is SPF?                                  |                | - <b>75 %</b>                                                                  |
| 1:3 Elements of the SPF                           |                |                                                                                |
| 1:4 Uses of the SPF                               |                | <ul> <li>1:1 Training Overview and Course<br/>Introduction</li> </ul>          |
| 1:5 A Data-Driven Process                         |                | <ul> <li>1:2 What is SPF?</li> </ul>                                           |
| LU A Data Divert Frotess                          |                | <ul> <li>1:3 Elements of the SPF</li> </ul>                                    |
| 1:6 Idaho Examples and Course Summary & Resources |                | <ul> <li>✓ 1:4 Uses of the SPF</li> <li>✓ 1:5 A Data-Driven Process</li> </ul> |
|                                                   |                | <ul> <li>1:6 Idaho Examples and Course Summary<br/>&amp; Resources</li> </ul>  |
| Course 1 Quiz                                     |                | ✓ Course 1 Quiz                                                                |
| Course 1 Resources                                |                | Course 1 Resources                                                             |

5. Once you complete all of modules in a course and successfully complete the course quiz, your *Certificate of Completion* will appear under the "*Certificates*" section of your profile.

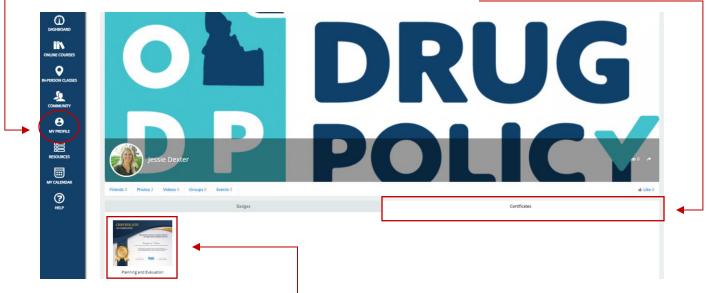

6. To download your *Certificate of Completion*, click on the image of the certificate and then click "*Download Certificate*" and follow the prompts to save it to your computer. Congratulations!

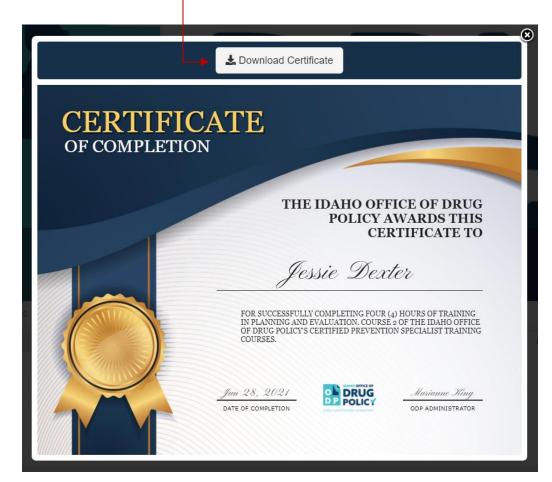